**Design:** Virtual Assembly Program

**Equipment/ Software:** Web Camera, Epson Projector, and ARtoolkit markers

- **Goal:** I need the web camera for tracking purposes only. I want the projector to render the virtual 3D Model without video feedback from the web camera (NOT THE WEB CAMERA).
- **Output:** Figure displays the current output I'm receiving; I'm getting feedback from both the Webcamera and projector.
- **Paths:** I tried replacing *camera = ar.addWebCamera()* with *camera = ar.addWebCamera(window=None*) and figure 2 is given as my output.

## *Program code is listed below!!!*

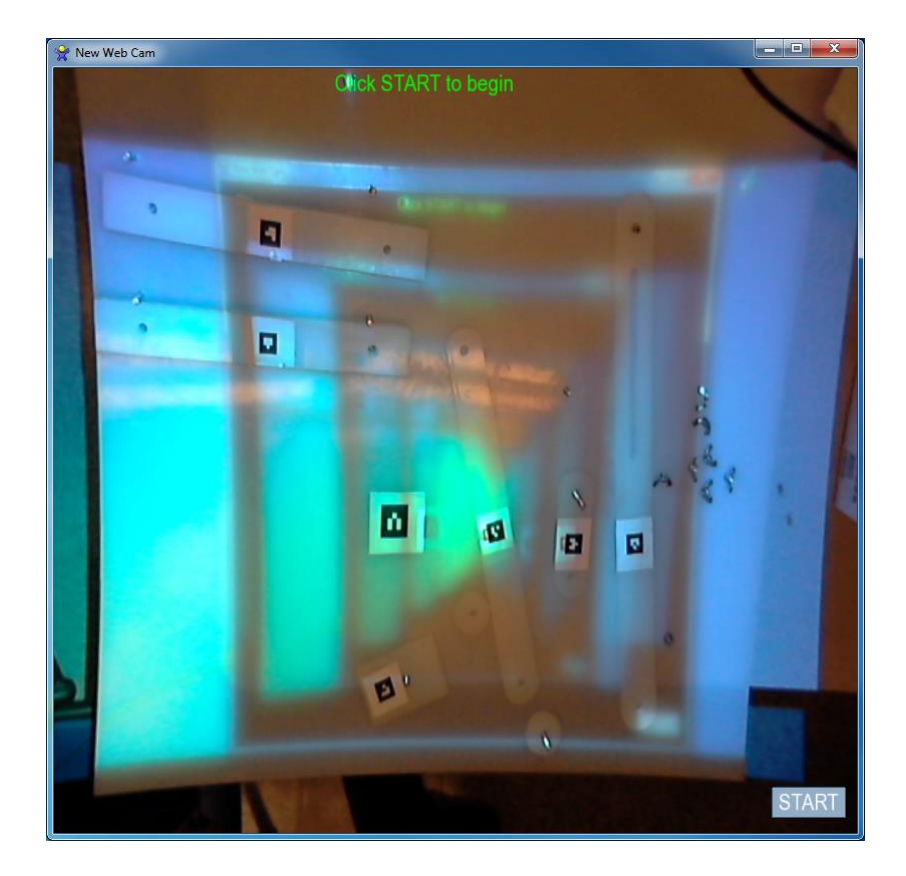

**FIGURE 1: Extended desktop w/ feedback**

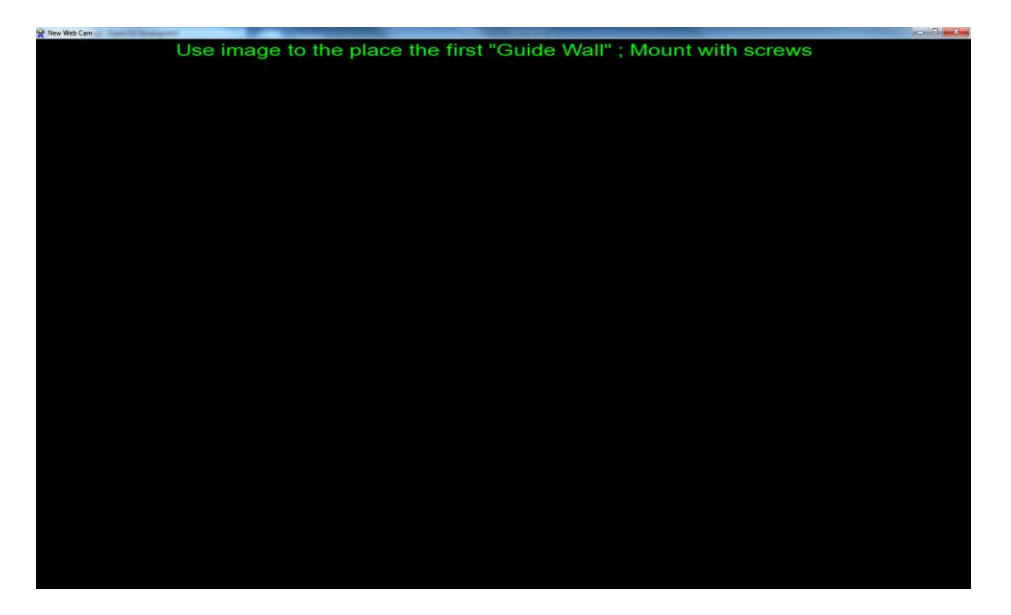

**FIGURE 2: Function** *camera = ar.addWebCamera(window=None*)